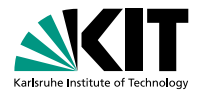

# **An Introduction into JUnit**

Praxis der Software-Entwicklung WS 2012/13

Daniel Bruns Erik Burger | 13.02.2013

INSTITUT FÜR THEORETISCHE INFORMATIK – INSTITUT FÜR PROGRAMMSTRUKTUREN UND DATENORGANISATION

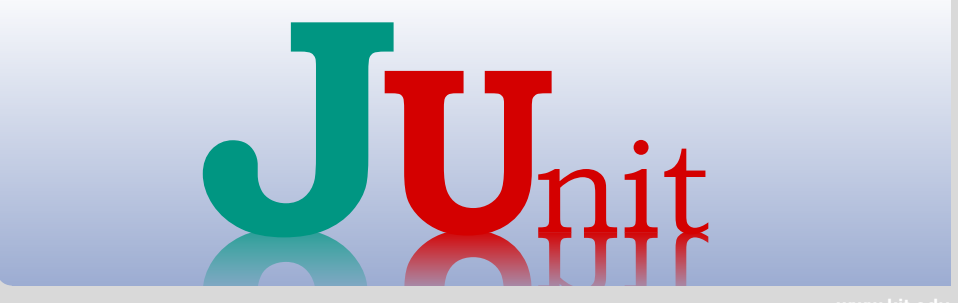

<span id="page-0-0"></span>KIT – University of the State of Baden-Wuerttemberg and National Research Center of the Helmholtz Association

 $\langle \Box \rangle \cdot \langle \Box \rangle \cdot \langle \Box \rangle \cdot \langle \Box \rangle \cdot \langle \Box \rangle \cdot \langle \Box \rangle$ 

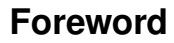

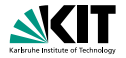

*Program testing can be used to show the presence of bugs, but never to show their absence!*

Dijkstra, 1972

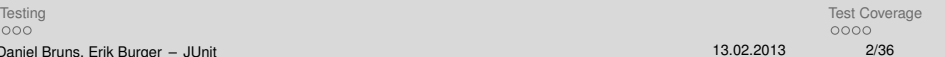

イロメイ団 メイミメイミメー ミー りんぐ

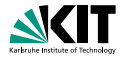

#### Functional Tests

- Correctness according to specification
- Concurrency/Thread safeness

- **Performance**
- **B** Security
- **Usability**
- **n** Interoperability
- **Reliability**

<span id="page-2-0"></span>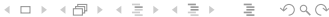

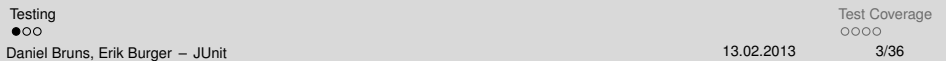

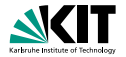

#### Functional Tests

- Correctness according to specification
- Concurrency/Thread safeness

- **Performance**
- **B** Security
- **Usability**
- **n** Interoperability
- **Reliability**

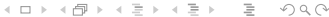

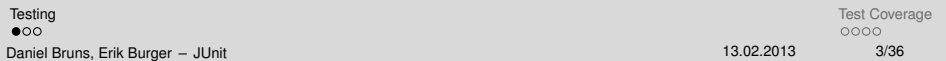

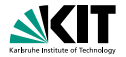

#### Functional Tests

- Correctness according to specification
- Concurrency/Thread safeness

#### Non-Functional

- **Performance**
- **B** Security

#### **Usability**

- **n** Interoperability
- **Reliability**

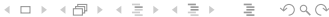

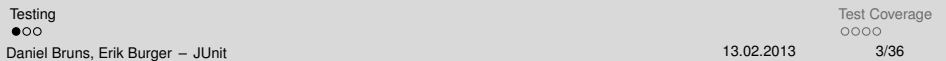

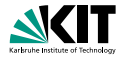

#### Functional Tests

- Correctness according to specification
- Concurrency/Thread safeness

### Non-Functional

- **Performance**
- Security

#### **Usability**

- Interoperability
- **Reliability**

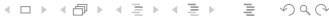

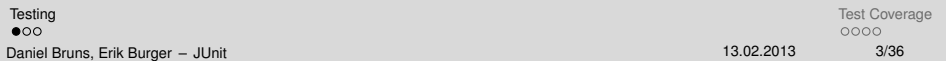

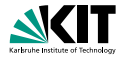

#### Functional Tests

- Correctness according to specification
- Concurrency/Thread safeness

- **Performance**
- Security
- **u** Usability
- Interoperability
- **Reliability**

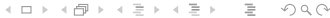

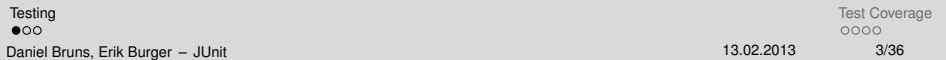

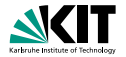

#### Functional Tests

- Correctness according to specification
- Concurrency/Thread safeness

- **Performance**
- Security
- **u** Usability
- Interoperability
- **Reliability**

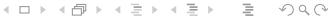

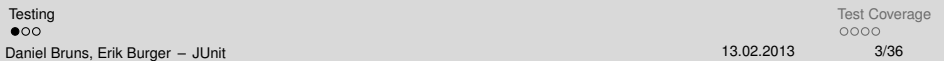

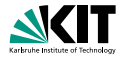

#### Functional Tests

- Correctness according to specification
- Concurrency/Thread safeness

- **Performance**
- Security
- **u** Usability
- Interoperability  $\blacksquare$
- **Reliability**

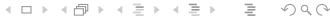

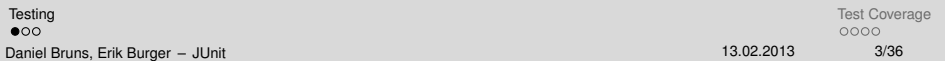

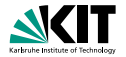

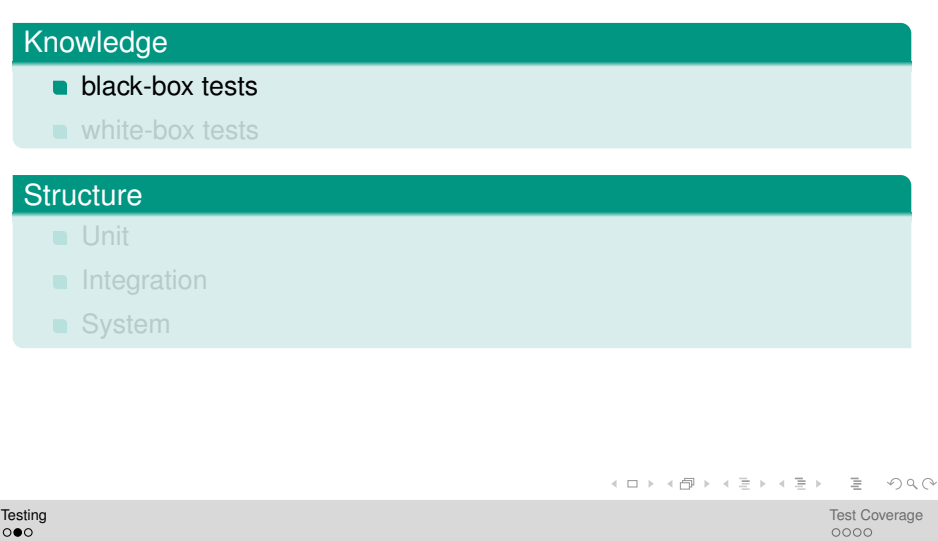

Daniel Bruns, Erik Burger – [JUnit](#page-0-0) 13.02.2013 4/36

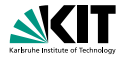

### Knowledge

- **black-box tests**
- white-box tests

#### **Structure**

- **Unit**
- **n** Integration
- System

서비 저 제 아 저 돈 어 지 돈 어 .. 돈...  $\begin{array}{ccc} \curvearrowleft & \curvearrowright & \curvearrowright \\ \curvearrowleft & \curvearrowleft & \curvearrowright \\ \curvearrowleft & \curvearrowleft & \curvearrowleft \\ \curvearrowleft & \curvearrowleft & \curvearrowleft \\ \curvearrowleft & \curvearrowleft & \curvearrowleft \\ \curvearrowleft & \curvearrowleft & \curvearrowleft \\ \curvearrowleft & \curvearrowleft & \curvearrowleft \\ \curvearrowleft & \curvearrowleft & \curvearrowleft \\ \curvearrowleft & \curvearrowleft & \curvearrowleft \\ \curvearrowleft & \curvearrowleft & \curvearrowleft \\ \curvearrowleft & \curvearrowleft & \curvearrowleft \\ \curvearrowleft & \curvearrowleft & \curvearrowleft \\ \curvearrowleft & \curvearrowleft & \curvearrowleft \\ \curvearrowleft & \curvearrowleft & \curvearrowleft \\ \curvearrow$ 

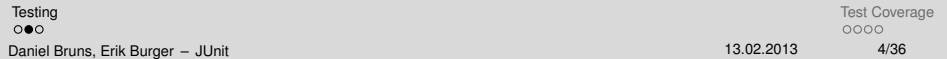

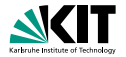

### Knowledge

- **black-box tests**
- white-box tests

#### **Structure**

**u** Unit

- **n** Integration
- System

서비 저 제 아 저 돈 어 지 돈 어 .. 돈...  $\begin{array}{ccc} \curvearrowleft & \curvearrowright & \curvearrowright \\ \curvearrowleft & \curvearrowleft & \curvearrowright \\ \curvearrowleft & \curvearrowleft & \curvearrowleft \\ \curvearrowleft & \curvearrowleft & \curvearrowleft \\ \curvearrowleft & \curvearrowleft & \curvearrowleft \\ \curvearrowleft & \curvearrowleft & \curvearrowleft \\ \curvearrowleft & \curvearrowleft & \curvearrowleft \\ \curvearrowleft & \curvearrowleft & \curvearrowleft \\ \curvearrowleft & \curvearrowleft & \curvearrowleft \\ \curvearrowleft & \curvearrowleft & \curvearrowleft \\ \curvearrowleft & \curvearrowleft & \curvearrowleft \\ \curvearrowleft & \curvearrowleft & \curvearrowleft \\ \curvearrowleft & \curvearrowleft & \curvearrowleft \\ \curvearrowleft & \curvearrowleft & \curvearrowleft \\ \curvearrow$ 

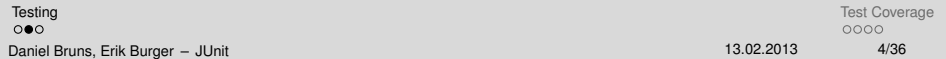

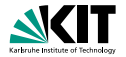

### Knowledge

- **black-box tests**
- white-box tests

#### **Structure**

- **u** Unit
- Integration  $\blacksquare$
- **System**

イロメイ団 メイミメイミメー ミー りんぐ

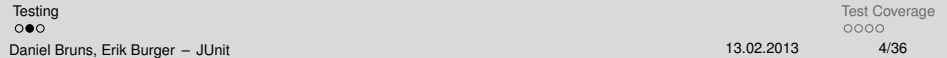

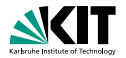

### Knowledge

- **black-box tests**
- white-box tests

#### **Structure**

- **u** Unit
- **n** Integration
- **System**

イロメイ団 メイミメイミメー ミー りんぐ

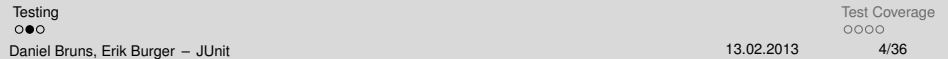

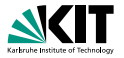

#### **Test represents typical usage scenarios**

- $\blacksquare$ Less dependencies  $\Rightarrow$  easier to use
- **High degree of dependencies** 
	-
	-
	-

 $\blacksquare \Rightarrow$  Refactoring

イロメイ団 メイモメイモメー  $PQQ$ 

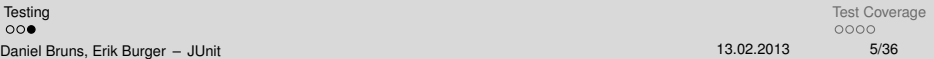

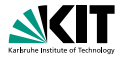

- **Test represents typical usage scenarios**
- $\blacksquare$ Less dependencies  $\Rightarrow$  easier to use
- **High degree of dependencies** 
	-
	-
	-
- $\blacksquare \Rightarrow$  Refactoring

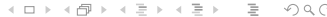

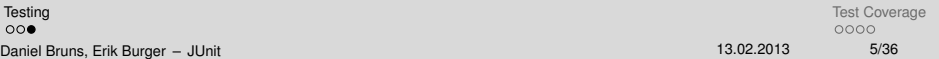

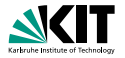

- **Test represents typical usage scenarios**
- **Less dependencies**  $\Rightarrow$  easier to use
- High degree of dependencies
	- Lack of modularisation?
	- **Bad design?**
	- Bad code dependency management  $\blacksquare$
- $\blacksquare \Rightarrow$  Refactoring

 $\circ$ 

イロト イ押 トイヨ トイヨト  $\equiv$  $OQ$ 

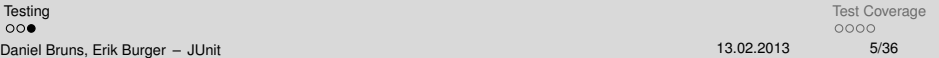

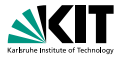

- **Test represents typical usage scenarios**
- **Less dependencies**  $\Rightarrow$  easier to use
- High degree of dependencies
	- Lack of modularisation?
	- **Bad design?**
	- Bad code dependency management  $\blacksquare$
- $\blacksquare \Rightarrow$  Refactoring

イロン イ母ン イヨン イヨン・ヨー  $OQ$ 

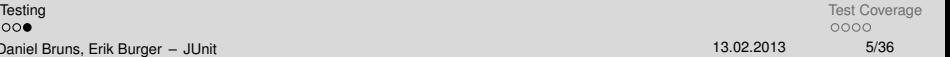

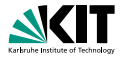

- **Test represents typical usage scenarios**
- **Less dependencies**  $\Rightarrow$  easier to use
- High degree of dependencies
	- Lack of modularisation?
	- Bad design?
	- Bad code dependency management
- $\blacksquare \Rightarrow$  Refactoring

서비 저 제 아 저 돈 어 지 돈 어 .. 돈...  $OQ$ 

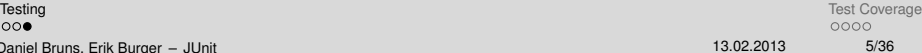

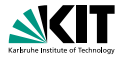

- **Test represents typical usage scenarios**
- **Less dependencies**  $\Rightarrow$  easier to use
- High degree of dependencies
	- Lack of modularisation?
	- Bad design?
	- Bad code dependency management

 $\blacksquare \Rightarrow$  Refactoring

イロン イ何ン イヨン イヨン・ヨー  $OQ$ 

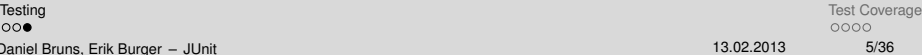

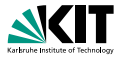

- **Test represents typical usage scenarios**
- **Less dependencies**  $\Rightarrow$  easier to use
- High degree of dependencies
	- Lack of modularisation?
	- Bad design?
	- Bad code dependency management
- $\blacksquare \Rightarrow$  Refactoring

<span id="page-20-0"></span>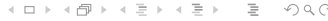

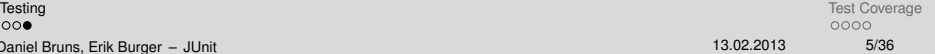

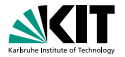

#### Types of coverage

- Statement coverage (Anweisungsüberdeckung)
- Branch coverage (Zweigüberdeckung)
- Path coverage (Pfadüberdeckung)
- **n** ... several others

 $\circ$ 

<span id="page-21-0"></span>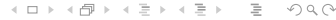

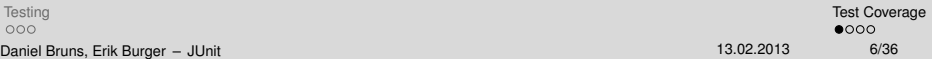

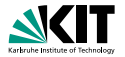

#### Types of coverage

#### Statement coverage (Anweisungsüberdeckung)

- Branch coverage (Zweigüberdeckung)
- Path coverage (Pfadüberdeckung)
- **n** ... several others

 $\cap$ 

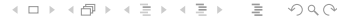

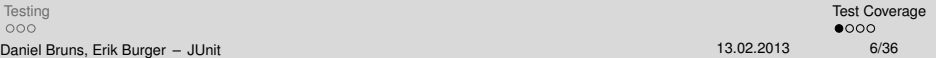

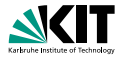

#### Types of coverage

- Statement coverage (Anweisungsüberdeckung)
- Branch coverage (Zweigüberdeckung)
- Path coverage (Pfadüberdeckung)
- **n** ... several others

Daniel Bruns, Erik

 $000$ 

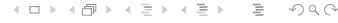

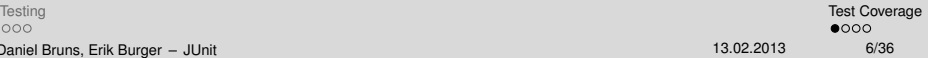

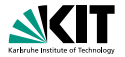

#### Types of coverage

- Statement coverage (Anweisungsüberdeckung)
- Branch coverage (Zweigüberdeckung)
- Path coverage (Pfadüberdeckung)
- **n** ... several others

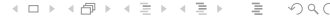

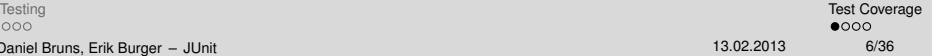

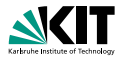

#### Types of coverage

- Statement coverage (Anweisungsüberdeckung)
- Branch coverage (Zweigüberdeckung)
- Path coverage (Pfadüberdeckung)
- **n** ... several others

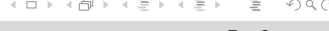

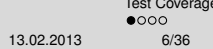

[Testing](#page-2-0) **[Test Coverage](#page-21-0) (2008)** The Coverage Coverage (2008) The Coverage Coverage Coverage Coverage Coverage Coverage  $000$ Daniel Bruns, Erik Burger - [JUnit](#page-0-0)

### **Example Method**

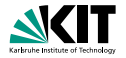

```
public int foo (int x, int y) {
    int z = 0;
    if (y := 0) {
        while (x := 0) {
             if (x > 0) {
                 z += y;
                 x - -;
             } else {
                 z -= y;
                 x + +;
             }
        }
    }
    return z ;
}
```
イロメイ団 メイミメイミメー ミー りんぐ

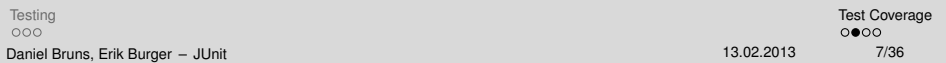

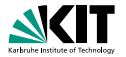

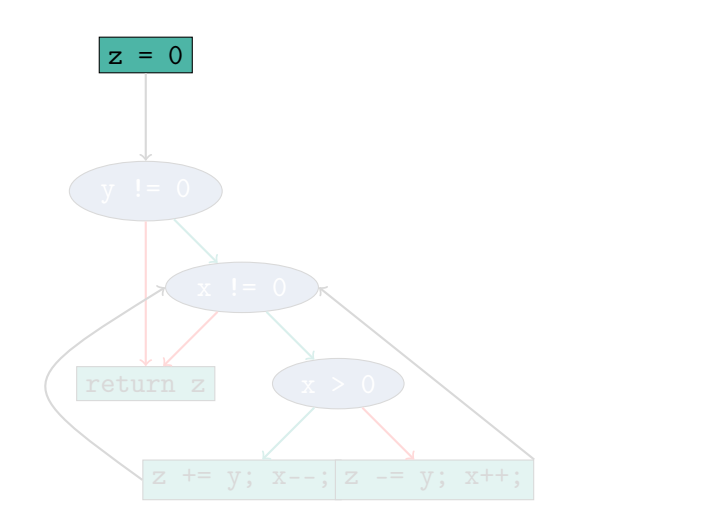

K ロ > K (部 > K ミ > K ミ > 「 ミ …  $OQ$ 

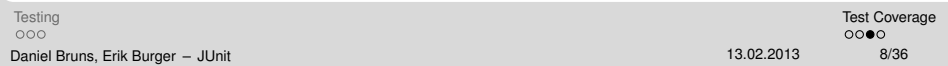

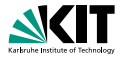

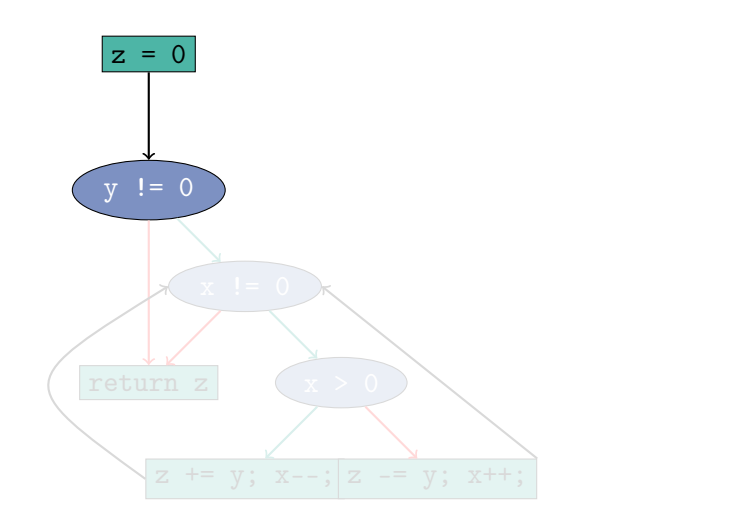

K ロ > K (部 > K ミ > K ミ > 「 ミ …  $OQ$ 

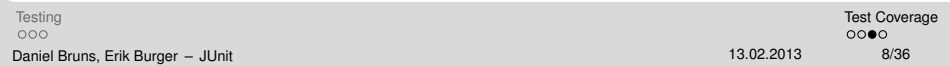

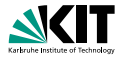

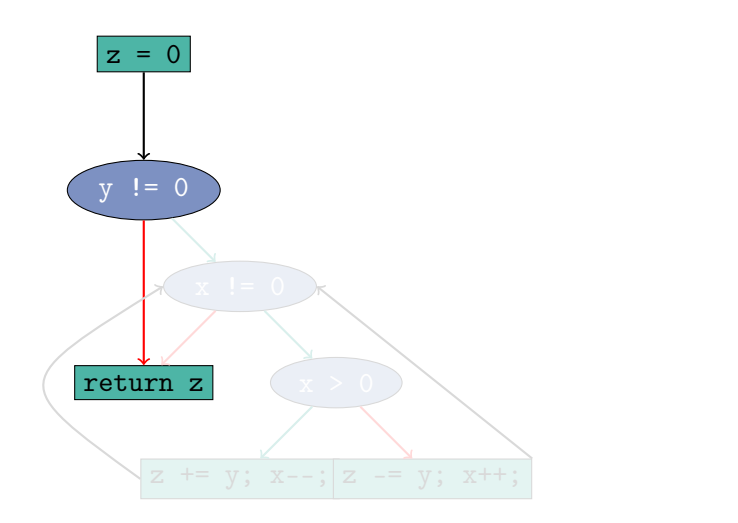

서비 저 제 아 저 돈 어 지 돈 어 .. 돈...  $\mathcal{O} \subset \mathcal{O}$ 

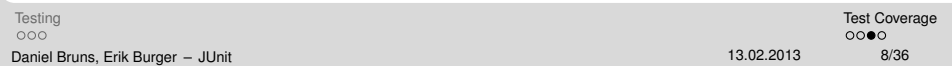

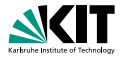

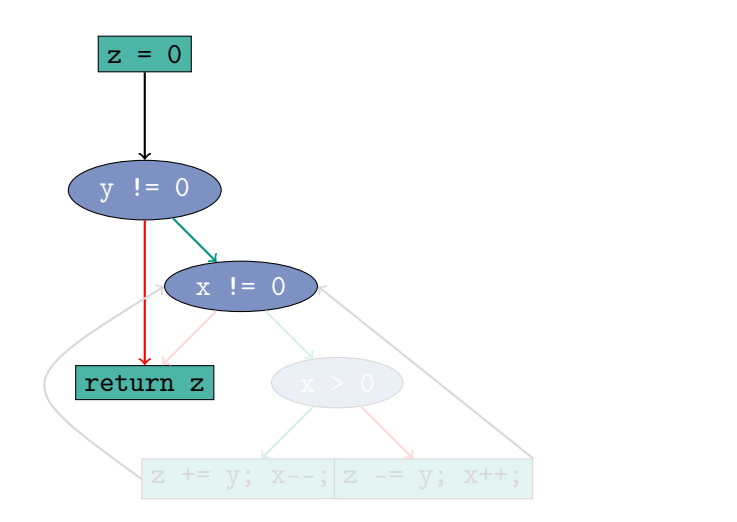

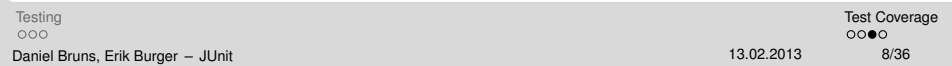

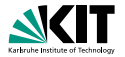

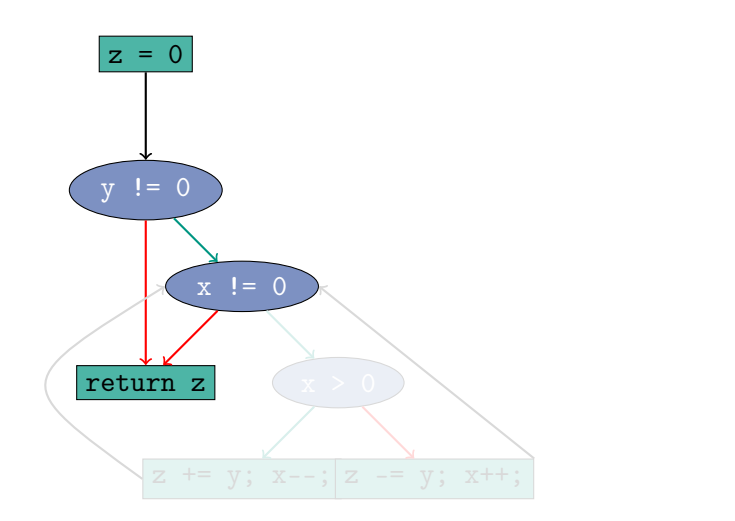

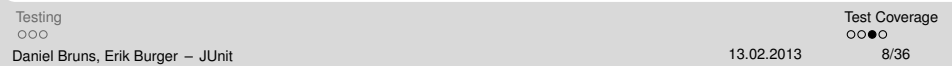

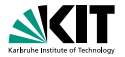

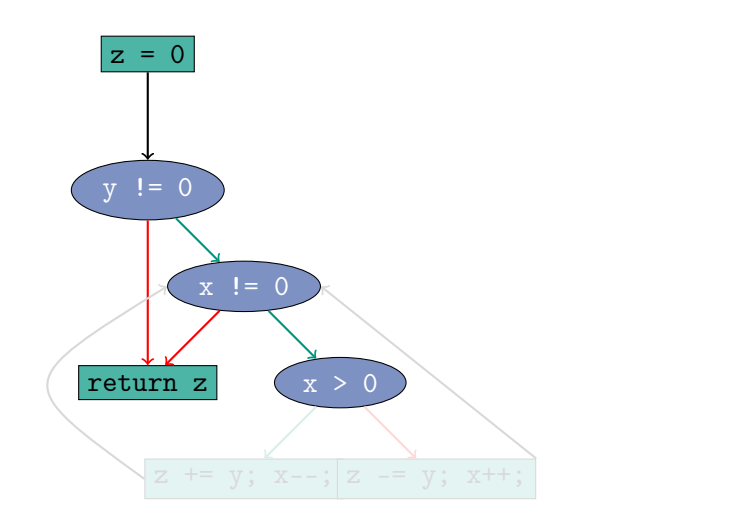

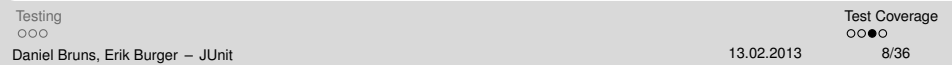

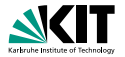

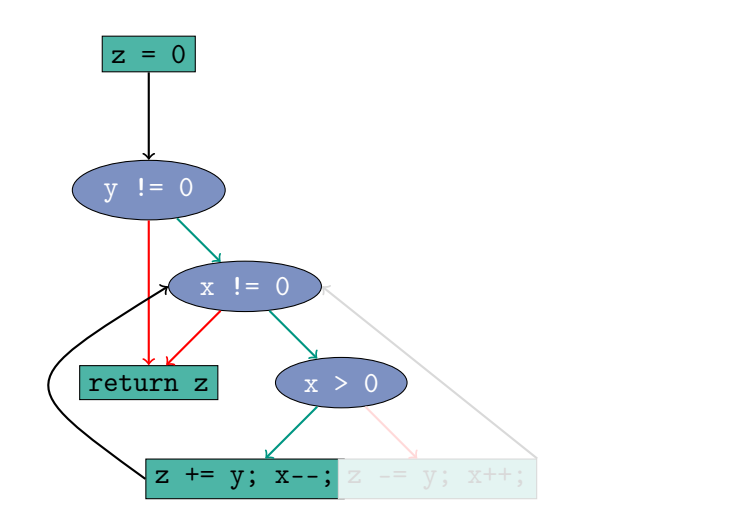

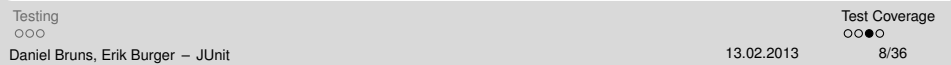

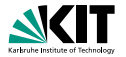

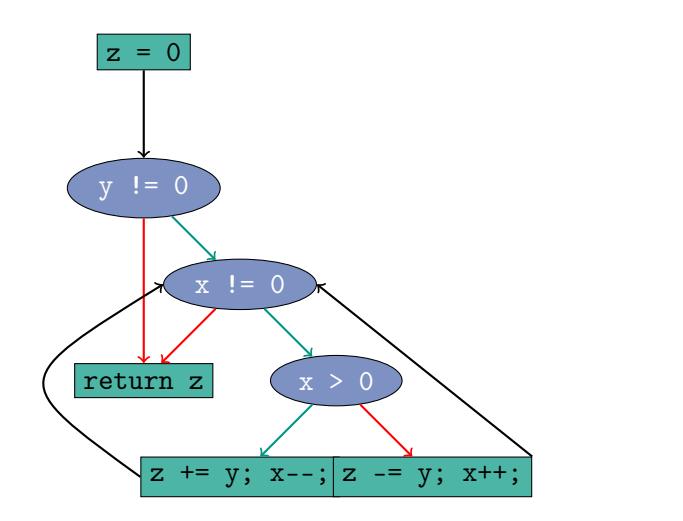

<span id="page-34-0"></span>서비 저 제 아 저 돈 어 지 돈 어 .. 돈...  $\mathcal{O} \subset \mathcal{O}$ 

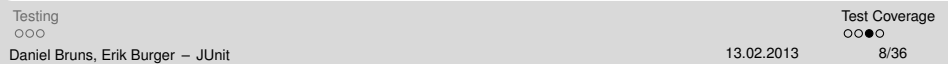

# **Test Design**

<span id="page-35-0"></span>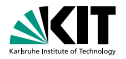

#### Equivalence classes

- **Assumption: similar control flow for similar values**
- Last example: only 3 test needed for full branch coverage
- **Equivalence classes:**

Full path coverage would require  $2^{32} + 1$  tests!

- Variant of equivalence classes approach
- **n** "Off-by-one" most prominent error
- 
- 

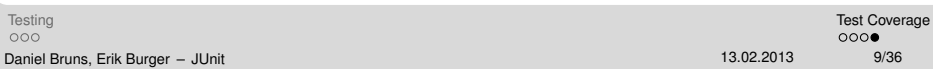
<span id="page-36-0"></span>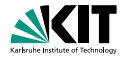

### Equivalence classes

- **Assumption: similar control flow for similar values**
- **Last example: only 3 test needed for full branch coverage**
- Equivalence classes:

 $\{\{(x, y) | y = 0\}, \{(x, y) | y \neq 0 \land x > 0\}, \{(x, y) | y \neq 0 \land x \leq 0\}\}\$ 

Full path coverage would require  $2^{32} + 1$  tests!

- Variant of equivalence classes approach
- **n** "Off-by-one" most prominent error
	-
	-

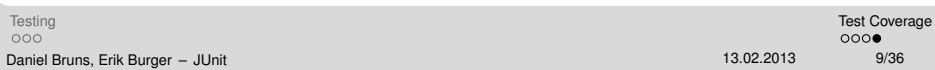

<span id="page-37-0"></span>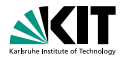

#### Equivalence classes

- **Assumption: similar control flow for similar values**
- Last example: only 3 test needed for full branch coverage
- Candidate values:  $\{(0,0), (23, 42), (-23, 666)\}\$

Full path coverage would require  $2^{32} + 1$  tests!

- Variant of equivalence classes approach
- **n** "Off-by-one" most prominent error
	-
	-

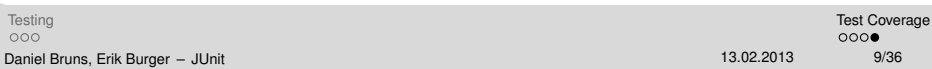

<span id="page-38-0"></span>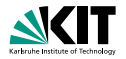

#### Equivalence classes

- **Assumption: similar control flow for similar values**
- Last example: only 3 test needed for full branch coverage
- Candidate values:  $\{(0,0), (23, 42), (-23, 666)\}\$
- Full path coverage would require  $2^{32} + 1$  tests!

- Variant of equivalence classes approach
- **n** "Off-by-one" most prominent error
	-
	-

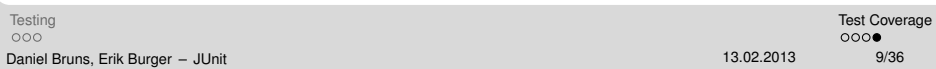

<span id="page-39-0"></span>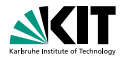

#### Equivalence classes

- **Assumption: similar control flow for similar values**
- Last example: only 3 test needed for full branch coverage
- Candidate values:  $\{(0,0), (23, 42), (-23, 666)\}\$
- Full path coverage would require  $2^{32} + 1$  tests!

### Extreme values

- Variant of equivalence classes approach
- **n** "Off-by-one" most prominent error
- Extreme values for integers: MIN\_VALUE, -1, 0, 1, MAX\_VALUE, someArray.length
- Extreme values for objects: null, empty str[ing](#page-38-0)[s,](#page-40-0) [e](#page-34-0)[m](#page-35-0)[p](#page-42-0)[ty](#page-20-0)[c](#page-41-0)[o](#page-42-0)[ll](#page-20-0)[e](#page-21-0)c[ti](#page-42-0)[on](#page-0-0)[s](#page-122-0)

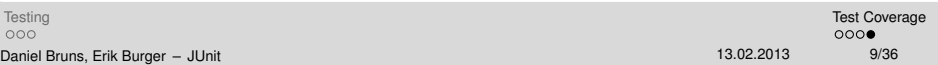

<span id="page-40-0"></span>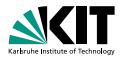

#### Equivalence classes

- **Assumption: similar control flow for similar values**
- Last example: only 3 test needed for full branch coverage
- Candidate values:  $\{(0,0), (23, 42), (-23, 666)\}\$
- Full path coverage would require  $2^{32} + 1$  tests!

### Extreme values

- Variant of equivalence classes approach
- **n** "Off-by-one" most prominent error
- Extreme values for integers: MIN\_VALUE, -1, 0, 1, MAX\_VALUE, someArray.length
- Extreme values for objects: null, empty str[ing](#page-39-0)[s,](#page-41-0) [e](#page-34-0)[m](#page-35-0)[p](#page-42-0)[ty](#page-20-0)[c](#page-41-0)[o](#page-42-0)[ll](#page-20-0)[e](#page-21-0)c[ti](#page-42-0)[on](#page-0-0)[s](#page-122-0)

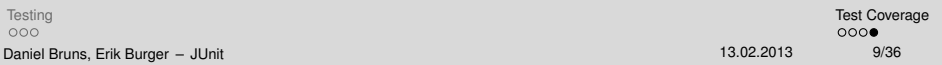

<span id="page-41-0"></span>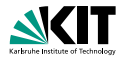

#### Equivalence classes

- **Assumption: similar control flow for similar values**
- Last example: only 3 test needed for full branch coverage
- Candidate values:  $\{(0,0), (23, 42), (-23, 666)\}\$
- Full path coverage would require  $2^{32} + 1$  tests!

### Extreme values

- Variant of equivalence classes approach
- **n** "Off-by-one" most prominent error
- Extreme values for integers: MIN\_VALUE, -1, 0, 1, MAX\_VALUE, someArray.length
- Extreme values for objects: null, empty str[ing](#page-40-0)[s,](#page-42-0) [e](#page-34-0)[m](#page-35-0)[p](#page-42-0)[ty](#page-20-0)[c](#page-41-0)[o](#page-42-0)[ll](#page-20-0)[e](#page-21-0)c[ti](#page-42-0)[on](#page-0-0)[s](#page-122-0)

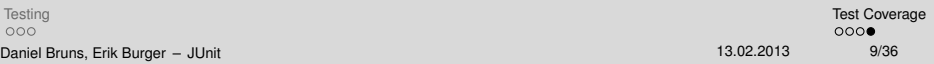

# **JUnit**

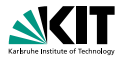

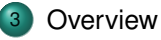

### **[Assertions](#page-68-0)**

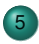

#### 5 [Fixtures](#page-76-0)

- **•** [Definition](#page-76-0)
- [Example](#page-87-0)
- [Parameterised Tests](#page-101-0)
- **•** [Test Suites](#page-113-0)

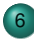

## 6 [Eclipse Integration](#page-118-0)

**• [Test Runners](#page-118-0)** 

0000000 Daniel Bruns, Erik Burger - [JUnit](#page-0-0)  $000$ 

<span id="page-42-0"></span>イロト イ押 トイヨ トイヨ トー  $\mathbb{R}$  $OQ$ 

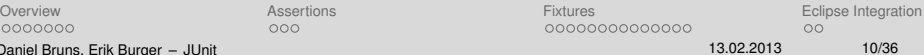

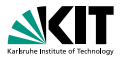

### JUnit4

- **JUnit4 was a complete redevelopment**
- includes ideas from other frameworks and uses features of Java 1.5
- uses Java annotations (like @Test)
- This lecture is based on JUnit 4

- 
- 

 $000$ 

 $•0000000$ Daniel Bruns, Erik Burger - [JUnit](#page-0-0) <span id="page-43-0"></span>イロン イ押ン イヨン イヨン・ヨー  $OQ$ 

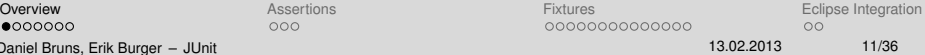

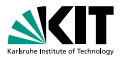

### JUnit4

- **JUnit4 was a complete redevelopment**
- includes ideas from other frameworks and uses features of Java 1.5  $\blacksquare$
- uses Java annotations (like @Test)
- This lecture is based on JUnit 4

- 
- 
- 

 $•0000000$ Daniel Bruns, Erik Burger - [JUnit](#page-0-0)  $000$ 

K ロ > K (部 > K ミ > K ミ > 「 ミ …  $OQ$ 

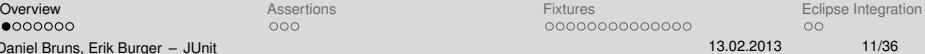

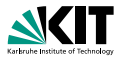

#### JUnit4

- **JUnit4 was a complete redevelopment**
- includes ideas from other frameworks and uses features of Java 1.5  $\blacksquare$
- uses Java annotations (like @Test)

This lecture is based on JUnit 4

- 
- 
- 

 $•0000000$ Daniel Bruns, Erik Burger - [JUnit](#page-0-0)  $000$ 

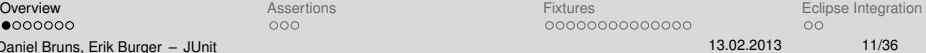

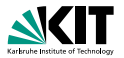

#### JUnit4

- **JUnit4 was a complete redevelopment**
- includes ideas from other frameworks and uses features of Java 1.5  $\blacksquare$
- uses Java annotations (like @Test)
- This lecture is based on JUnit 4

 $000$ 

 $•0000000$ Daniel Bruns, Erik Burger - [JUnit](#page-0-0)

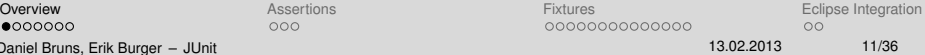

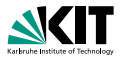

#### JUnit4

- **JUnit4 was a complete redevelopment**
- includes ideas from other frameworks and uses features of Java 1.5
- uses Java annotations (like @Test)
- **This lecture is based on JUnit 4**

### Be careful

**Many (web) tutorials are still based on JUnit 3** 

- JUnit 4 is backwards compatible to version 3
- **but JUnit 4 is much cleaner**

 $•000000$ Daniel Bruns, Erik Burger - [JUnit](#page-0-0)  $000$ 

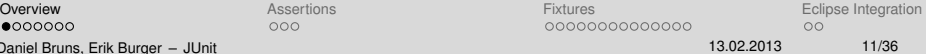

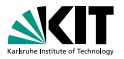

#### JUnit4

- **JUnit4 was a complete redevelopment**
- includes ideas from other frameworks and uses features of Java 1.5
- uses Java annotations (like @Test)
- **This lecture is based on JUnit 4**

#### Be careful

- **Many (web) tutorials are still based on JUnit 3**
- **JUnit 4 is backwards compatible to version 3**

#### **but JUnit 4 is much cleaner**

 $•000000$ Daniel Bruns, Erik Burger - [JUnit](#page-0-0)  $000$ 

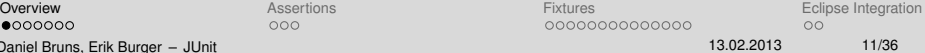

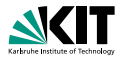

### JUnit4

- **JUnit4 was a complete redevelopment**
- includes ideas from other frameworks and uses features of Java 1.5
- uses Java annotations (like @Test)
- **This lecture is based on JUnit 4**

### Be careful

- **Many (web) tutorials are still based on JUnit 3**
- **JUnit 4 is backwards compatible to version 3**
- **but JUnit 4 is much cleaner**

 $•000000$ Daniel Bruns, Erik Burger - [JUnit](#page-0-0)  $000$ 

イロメイ団 メイミメイミメー ミー りんぐ

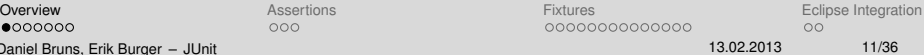

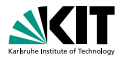

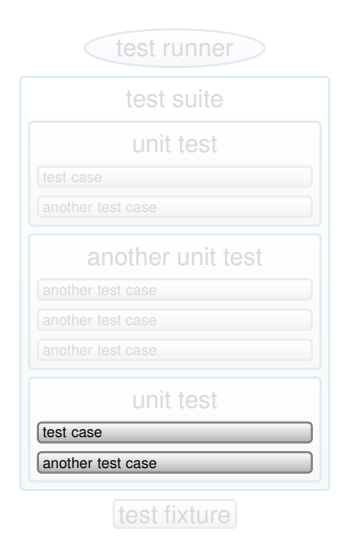

- A unit test is the smallest unit that says pass or fail. It should cover one or more methods of one class.
- A test case is a simple assertion, e.g.  $x \geq 0$ .
- Nou can have multiple test cases in a single unit test.
- **A test suite combines unit tests.**
- The test fixture provides software support for all this.
- The test runner runs unit tests or an entire test suite.

**[Overview](#page-43-0) [Assertions](#page-68-0) Assertions Assertions External Extensive Integration [Eclipse Integration](#page-118-0)**  $0000000$  $000$ Daniel Bruns, Erik Burger - [JUnit](#page-0-0)

イロトイ団 トイヨトイヨト 一番  $OQ$ 

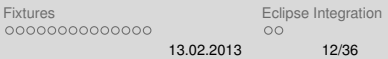

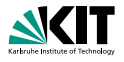

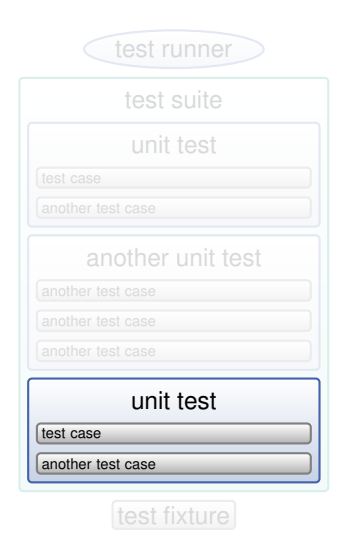

- A unit test is the smallest unit that says pass or fail. It should cover one or more methods of one class.
- A test case is a simple assertion, e.g.  $x \geq 0$ .
- Nou can have multiple test cases in a single unit test.
- **A test suite combines unit tests.**
- The test fixture provides software support for all this.
- The test runner runs unit tests or an entire test suite.

 $0000000$  $000$ Daniel Bruns, Erik Burger - [JUnit](#page-0-0)

イロトイ団 トイヨトイヨト 一番  $OQ$ 

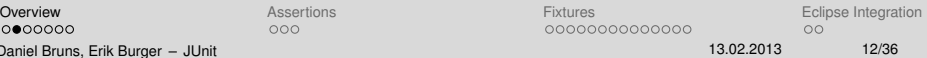

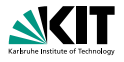

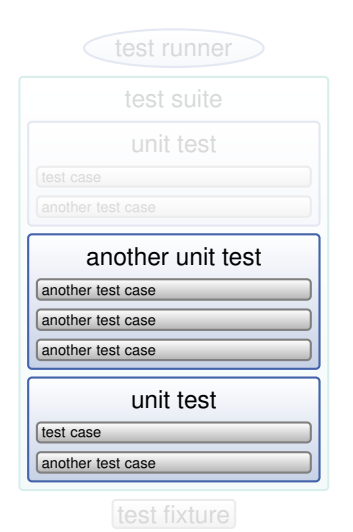

- A unit test is the smallest unit that says pass or fail. It should cover one or more methods of one class.
- A test case is a simple assertion, e.g.  $x \geq 0$ .
- Nou can have multiple test cases in a single unit test.
- **A test suite combines unit tests.**
- The test fixture provides software support for all this.
- The test runner runs unit tests or an entire test suite.

 $0000000$  $000$ Daniel Bruns, Erik Burger - [JUnit](#page-0-0)

イロメイ団 メイモメイモメー 毛  $OQ$ 

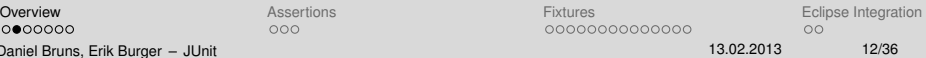

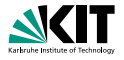

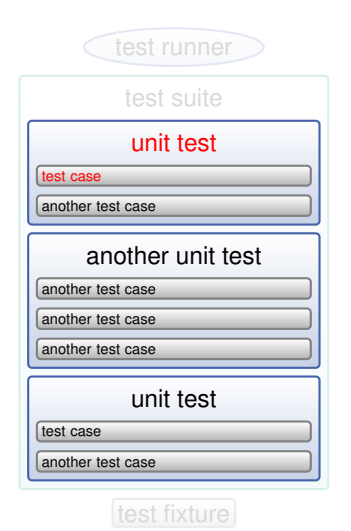

- A unit test is the smallest unit that says pass or fail. It should cover one or more methods of one class.
- A test case is a simple assertion, e.g.  $x \ge 0$ .
- You can have multiple test cases in a single unit test.
- **A test suite combines unit tests.**
- The test fixture provides software support for all this.
- The test runner runs unit tests or an entire test suite.

 $0000000$ Daniel Bruns, Erik Burger - [JUnit](#page-0-0)  $000$ 

 $\mathcal{A} \otimes \mathcal{A} \rightarrow \mathcal{A} \otimes \mathcal{B} \rightarrow \mathcal{A} \otimes \mathcal{B} \rightarrow \mathcal{B} \rightarrow \$  $OQ$ 

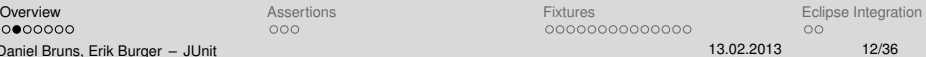

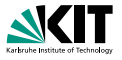

## test runner test suite another test case test case unit test another test case another test case another test case another unit test another test case test case unit test

- A unit test is the smallest unit that says pass or fail. It should cover one or more methods of one class.
- A test case is a simple assertion, e.g.  $x \ge 0$ .
- You can have multiple test cases in a single unit test.
- A test suite combines unit tests.
- The test fixture provides software support for all this.
- The test runner runs unit tests or an entire test suite.

 $0000000$ Daniel Bruns, Erik Burger - [JUnit](#page-0-0)  $000$ 

**KORK ERREPADE ARA** 

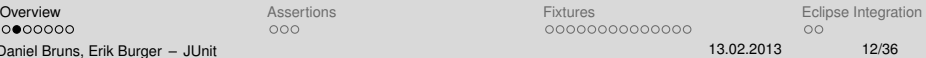

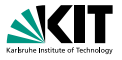

## test fixture test runner test suite another test case test case unit test another test case another test case another test case another unit test another test case test case unit test

- A unit test is the smallest unit that says pass or fail. It should cover one or more methods of one class.
- A test case is a simple assertion, e.g.  $x \ge 0$ .
- You can have multiple test cases in a single unit test.
- **A** test suite combines unit tests.
- The test fixture provides software support for all this.
- The test runner runs unit tests or an entire test suite.

 $0000000$ Daniel Bruns, Erik Burger – [JUnit](#page-0-0) 13.02.2013 12/36

 $000$ 

 $\mathcal{A} \subseteq \mathcal{P} \times \mathcal{A} \oplus \mathcal{P} \times \mathcal{A} \oplus \mathcal{P} \times \mathcal{A} \oplus \mathcal{P} \times \mathcal{A}$  $\equiv$  $OQ$ **[Overview](#page-43-0) [Assertions](#page-68-0) Assertions** Assertions **[Fixtures](#page-76-0) [Eclipse Integration](#page-118-0) Eclipse Integration** 

> 0000000000000  $OO$

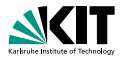

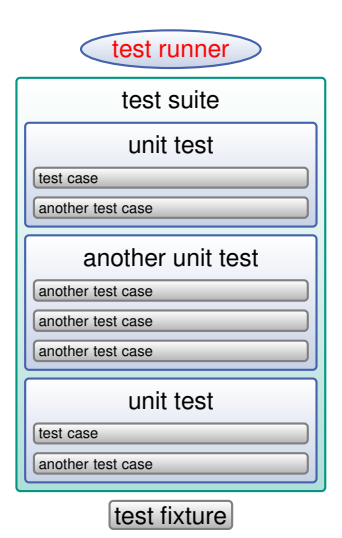

- A unit test is the smallest unit that says pass or fail. It should cover one or more methods of one class.
- A test case is a simple assertion, e.g.  $x \ge 0$ .
- You can have multiple test cases in a single unit test.
- **A** test suite combines unit tests.
- The test fixture provides software support for all this.
- The test runner runs unit tests or an entire test suite.

 $0000000$ Daniel Bruns, Erik Burger - [JUnit](#page-0-0)  $000$ 

イロメイ団 メイミメイミメー ミー りんぐ

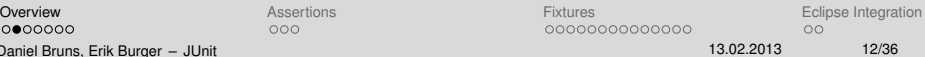

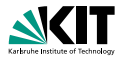

#### A verdict is the declared result of executing a single test.

- **Pass**: the test case achieved its intended purpose, and the software under test performed as expected.
- **Fail:** the test case achieved its intended purpose, but the software under test did not perform as expected.
- **Error**: the test case did not achieve its intended purpose. Potential reasons:

 $000$ 

イロン イ母ン イヨン イヨン  $\Omega$ 

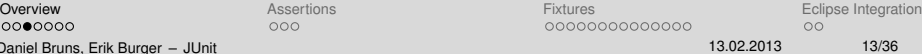

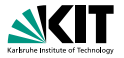

- A verdict is the declared result of executing a single test.
- **Pass:** the test case achieved its intended purpose, and the software under test performed as expected.
- **Fail:** the test case achieved its intended purpose, but the software under test did not perform as expected.
- **Error**: the test case did not achieve its intended purpose. Potential reasons:
	-
	-

 $000$ 

イロメイ団 メイモメイモメー

 $\Omega$ 

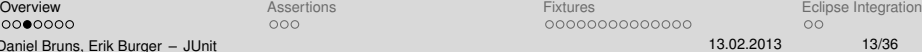

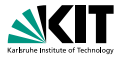

- A verdict is the declared result of executing a single test.
- **Pass:** the test case achieved its intended purpose, and the software under test performed as expected.
- **Fail:** the test case achieved its intended purpose, but the software under test did not perform as expected.
- **Error**: the test case did not achieve its intended purpose. Potential reasons:

 $0000000$ Daniel Bruns, Erik Burger - [JUnit](#page-0-0)  $000$ 

K ロンド (同) > K ミンド(ミ) > 「 ミ)  $\Omega$ 

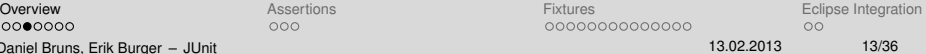

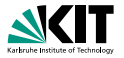

- A verdict is the declared result of executing a single test.
- **Pass:** the test case achieved its intended purpose, and the software under test performed as expected.
- **Fail:** the test case achieved its intended purpose, but the software under test did not perform as expected.
- **Error**: the test case did not achieve its intended purpose. Potential reasons:

An unexpected event occurred during the test case.

The test case could not be set up properly

 $000$ 

 $0000000$ Daniel Bruns, Erik Burger - [JUnit](#page-0-0) イロメイ団 メイミメイミメー ミー りんぐ

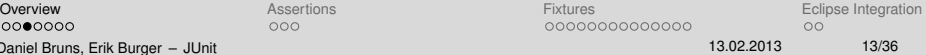

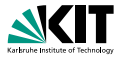

- A verdict is the declared result of executing a single test.
- **Pass:** the test case achieved its intended purpose, and the software under test performed as expected.
- **Fail:** the test case achieved its intended purpose, but the software under test did not perform as expected.
- **Error**: the test case did not achieve its intended purpose. Potential reasons:
	- An unexpected event occurred during the test case.
	- The test case could not be set up properly

 $000$ 

**KOD KARRIST AS A SHOP** 

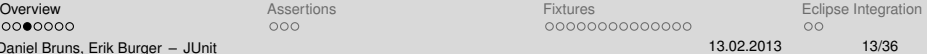

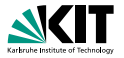

- A verdict is the declared result of executing a single test.
- **Pass:** the test case achieved its intended purpose, and the software under test performed as expected.
- **Fail:** the test case achieved its intended purpose, but the software under test did not perform as expected.
- **Error**: the test case did not achieve its intended purpose. Potential reasons:
	- An unexpected event occurred during the test case.
	- The test case could not be set up properly

 $000$ 

イロメイ団 メイミメイミメー ミー りんぐ

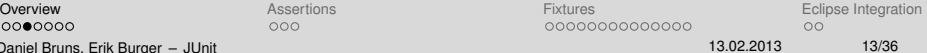

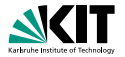

#### A test "script" is just a collection of Java methods.

General idea is to create a few Java objects, do something interesting with them, and then determine if the objects have the correct properties.

A package of methods that checks for various properties:

- **n** "equality" of objects
- identical object references
- null / non-null object references
- The assertions are used to determine the test case verdict.

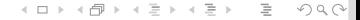

**[Overview](#page-43-0) [Assertions](#page-68-0) Assertions Assertions [Fixtures](#page-76-0) [Eclipse Integration](#page-118-0)**  $0000000$ 

 $000$ 

0000000000000  $\cap$ Daniel Bruns, Erik Burger – [JUnit](#page-0-0) 13.02.2013 14/36

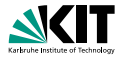

#### A test "script" is just a collection of Java methods.

General idea is to create a few Java objects, do something interesting with them, and then determine if the objects have the correct properties.

#### What is added? Assertions.

A package of methods that checks for various properties:

- **n** "equality" of objects
- identical object references
- null / non-null object references
- The assertions are used to determine the test case verdict.

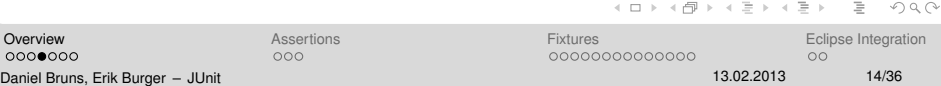

# **Organisation of JUnit Tests**

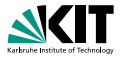

- **E** Each method represents a single test case that can independently have a verdict (pass, error, fail).
- Normally, all the tests for one Java class are grouped together into a separate class.
- Naming convention:
	- Class to be tested: Value
	- Class containing tests: ValueTest

イロメイ団 メイミメイミメー ミー りんぐ

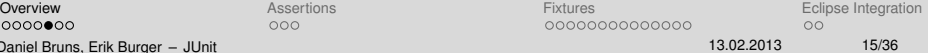

# **Writing a JUnit test class**

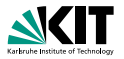

Start by importing these JUnit 4 classes

```
import org . junit .*
import static org . junit . Assert .*; // note static import
```
Declare your test class in the usual way

```
public class MyProgramTest {
}
```
Declare an instance of the class being tested

```
public class MyProgramTest {
    MyProgram program ;
    int someVariable ;
}
```
 $00000$ Daniel Bruns, Erik Burger - [JUnit](#page-0-0)  $000$ 

**KORK ERREPADE ARA** 

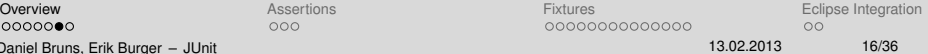

# **A simple example**

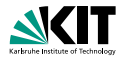

```
1 import org. junit.*;
 2 import static org. junit. Assert.*;
 3 public class ArithmeticTest {
4 @Test
 5 public void testMultiply () {
6 assertEquals (4, Arithmetic . multiply (2, 2));<br>
assertEquals (-15, Arithmetic . multiply (3, -5
            assertEquals (-15, Arithmetic.multiply (3, -5));8 }
 9
10 @Test
11 public void testIsPositive () {
12 assertTrue (Arithmetic. isPositive (5));
13 assertFalse (Arithmetic.isPositive (-5));
14 assertFalse (Arithmetic . isPositive (0));
15 }
16 }
```
Daniel Bruns, Erik Burger - [JUnit](#page-0-0) 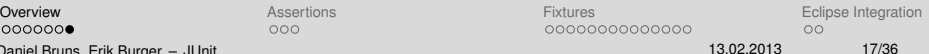

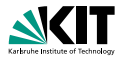

#### Assertions are defined in the JUnit class Assert

- **If an assertion is true, the method continues executing.**
- If any assertion is false, the method stops executing at that point, and the result for the test case will be **fail**.
- $\blacksquare$  If any other exception is thrown during the method, the result for the test case will be **error**.
- If no assertions were violated for the entire method, the test case will

#### All assertion methods are static methods.

nnnnnn Daniel Bruns, Erik Burger - [JUnit](#page-0-0)

<span id="page-68-0"></span>イロト イ団 トイモト イモト  $\Omega$ 

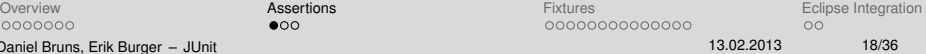

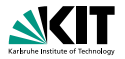

#### Assertions are defined in the JUnit class Assert

- **If an assertion is true, the method continues executing.**
- If any assertion is false, the method stops executing at that point, and the result for the test case will be **fail**.
- If any other exception is thrown during the method, the result for the test case will be **error**.
- If no assertions were violated for the entire method, the test case will

#### All assertion methods are static methods.

nnnnnn Daniel Bruns, Erik Burger - [JUnit](#page-0-0) イロン イ何ン イミン イヨン・ヨー  $\Omega$ 

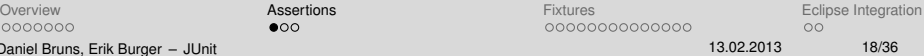

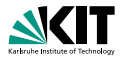

#### Assertions are defined in the JUnit class Assert

- **If an assertion is true, the method continues executing.**
- If any assertion is false, the method stops executing at that point, and the result for the test case will be **fail**.
- If any other exception is thrown during the method, the result for the test case will be **error**.
- If no assertions were violated for the entire method, the test case will

All assertion methods are static methods.

nnnnnn Daniel Bruns, Erik Burger - [JUnit](#page-0-0)

 $\mathcal{A} \otimes \mathcal{A} \rightarrow \mathcal{A} \otimes \mathcal{B} \rightarrow \mathcal{A} \otimes \mathcal{B} \rightarrow \mathcal{B} \rightarrow \$  $\Omega$ 

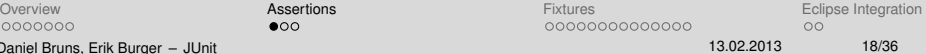

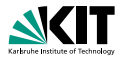

#### Assertions are defined in the JUnit class Assert

- **If an assertion is true, the method continues executing.**
- If any assertion is false, the method stops executing at that point, and the result for the test case will be **fail**.
- If any other exception is thrown during the method, the result for the test case will be **error**.
- If no assertions were violated for the entire method, the test case will **pass**.

All assertion methods are static methods.

nnnnnn Daniel Bruns, Erik Burger - [JUnit](#page-0-0) ൈ

**KOD KARRIST AS A SHOP** 

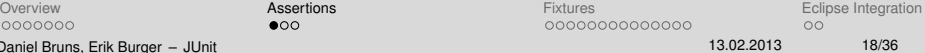
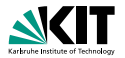

#### Boolean conditions are true or false

assertTrue(condition) assertFalse(condition)

### Objects are null or non-null

assertNull(object) assertNotNull(object)

Objects are identical (i.e. two references to the same object), or not identical.

assertSame(expected, actual) assertNotSame(expected, actual)

0000000 Daniel Bruns, Erik Burger - [JUnit](#page-0-0) ∩≘∩

KED KAP KED KED E YAAN

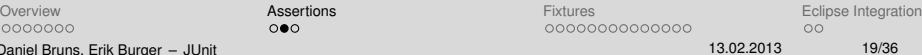

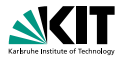

### "Equality" of objects

assertEquals(expected, actual) valid if: expected.equals(actual)

assertArrayEquals(expected, actual)

- arrays must have same length
- $\blacksquare$  for each valid value for  $i$ , check as appropriate:

assertEquals(expected[i],actual[i])

assertArrayEquals(expected[i],actual[i])

There is also an unconditional failure assertion fail() that always results in a fail verdict.

0000000 Daniel Bruns, Erik Burger - [JUnit](#page-0-0)  $000$ 

イロメイ団 メイモメイモメー  $OQ$ 

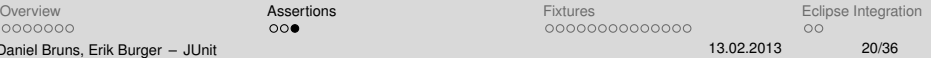

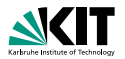

### "Equality" of objects

assertEquals(expected, actual) valid if: expected.equals(actual)

### "Equality" of arrays

assertArrayEquals(expected, actual)

- arrays must have same length
- $\blacksquare$  for each valid value for  $i$ , check as appropriate:

assertEquals(expected[i],actual[i])

assertArrayEquals(expected[i],actual[i])

 $000$ 

There is also an unconditional failure assertion fail() that always results in a fail verdict.

0000000 Daniel Bruns, Erik Burger - [JUnit](#page-0-0) イロメイ団 メイモメイモメー  $OQ$  $\equiv$ 

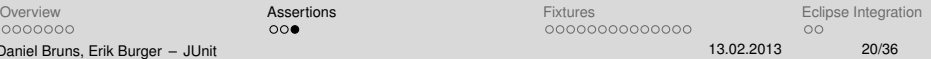

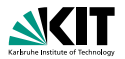

### "Equality" of objects

assertEquals(expected, actual) valid if: expected.equals(actual)

### "Equality" of arrays

assertArrayEquals(expected, actual)

- arrays must have same length
- $\blacksquare$  for each valid value for  $i$ , check as appropriate:

```
assertEquals(expected[i],actual[i])
```

```
assertArrayEquals(expected[i],actual[i])
```
#### There is also an unconditional failure assertion fail() that always results in a fail verdict.

0000000 Daniel Bruns, Erik Burger - [JUnit](#page-0-0)  $000$ 

イロン イ母ン イヨン イヨン  $\mathbb{R}$  $OQ$ 

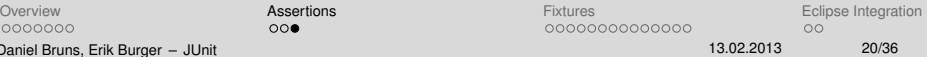

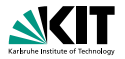

#### Test Fixture

- A test fixture is the context in which a test case runs.
- **Typically, test fixtures include:**

Allows multiple tests of the same or similar objects

Share fixture code for multiple tests

0000000 Daniel Bruns, Erik Burger - [JUnit](#page-0-0)  $000$ 

<span id="page-76-0"></span>イロメイ団 メイモメイモメー  $\equiv$  $PQQ$ 

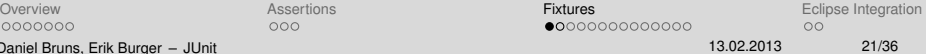

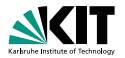

#### Test Fixture

- A test fixture is the context in which a test case runs.
- **Typically, test fixtures include:** 
	- Objects or resources that are available for use by any test case.
	- Activities required to make these objects available and/or resource allocation and de-allocation: "setup" and "teardown".
- Allows multiple tests of the same or similar objects

**Share fixture code for multiple tests** 

0000000 Daniel Bruns, Erik Burger - [JUnit](#page-0-0)  $000$ 

イロメイ団 メイモメイモメー  $PQQ$ 

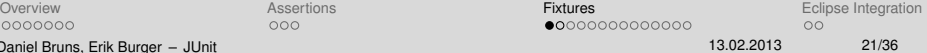

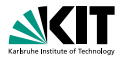

#### Test Fixture

- A test fixture is the context in which a test case runs.
- **Typically, test fixtures include:** 
	- Objects or resources that are available for use by any test case.
	- Activities required to make these objects available and/or resource allocation and de-allocation: "setup" and "teardown".
- Allows multiple tests of the same or similar objects

Share fixture code for multiple tests

0000000 Daniel Bruns, Erik Burger - [JUnit](#page-0-0)  $000$ 

イロト (伊) イヨト (毛) …  $PQQ$ 

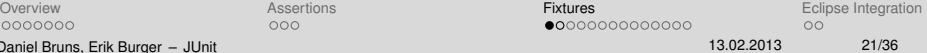

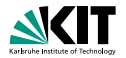

#### Test Fixture

- A test fixture is the context in which a test case runs.
- **Typically, test fixtures include:** 
	- Objects or resources that are available for use by any test case.
	- Activities required to make these objects available and/or resource allocation and de-allocation: "setup" and "teardown".
- Allows multiple tests of the same or similar objects

Share fixture code for multiple tests

0000000 Daniel Bruns, Erik Burger - [JUnit](#page-0-0)  $000$ 

서비 저 제 아 저 돈 어 지 돈 어 .. 돈...  $OQ$ 

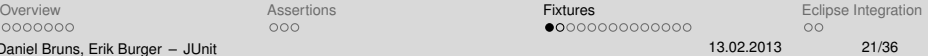

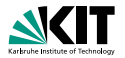

#### Test Fixture

- A test fixture is the context in which a test case runs.
- **Typically, test fixtures include:** 
	- Objects or resources that are available for use by any test case.
	- Activities required to make these objects available and/or resource allocation and de-allocation: "setup" and "teardown".
- Allows multiple tests of the same or similar objects

Share fixture code for multiple tests

0000000 Daniel Bruns, Erik Burger - [JUnit](#page-0-0)  $000$ 

イロト (伊) イヨト (毛) … 三  $\Omega$ 

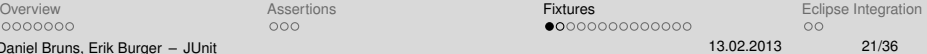

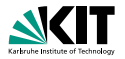

#### Test Fixture

- A test fixture is the context in which a test case runs.
- **Typically, test fixtures include:** 
	- Objects or resources that are available for use by any test case.
	- Activities required to make these objects available and/or resource allocation and de-allocation: "setup" and "teardown".
- Allows multiple tests of the same or similar objects
- Share fixture code for multiple tests

 $000$ 

イロト (伊) イヨト (毛) …  $\equiv$  $\Omega$ 

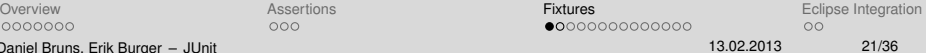

## **Before/After**

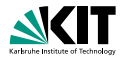

- @Before: Methods annotated with @Before are executed before every test.
- @After: Methods annotated with @After are executed after every test.
- If there are e.g. 10 test, every @Before method is executed 10 times
- **Nore than one @Before or @After is allowed. But: Call sequence of** methods is not defined in JUnit!
- Names of these methods are irrelevant, but must be public void

イロト イ押 トイヨ トイヨ トー  $\Omega$ 

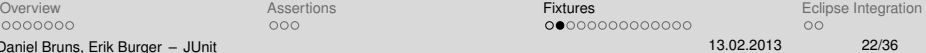

## **Before/After**

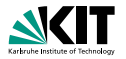

- @Before: Methods annotated with @Before are executed before every test.
- @After: Methods annotated with @After are executed after every test.
- If there are e.g. 10 test, every @Before method is executed 10 times
- **Nore than one @Before or @After is allowed. But: Call sequence of** methods is not defined in JUnit!
- Names of these methods are irrelevant, but must be public void

 $000$ 

 $\mathbf{E} = \mathbf{A} \in \mathbf{E} \times \mathbf{A} \in \mathbf{B} \times \mathbf{A} \oplus \mathbf{B} \times \mathbf{A} \oplus \mathbf{B} \times \mathbf{A} \oplus \mathbf{A} \times \mathbf{B} \times \mathbf{A} \oplus \mathbf{A} \times \mathbf{B} \times \mathbf{A} \oplus \mathbf{A} \times \mathbf{A} \oplus \mathbf{A} \times \mathbf{A} \oplus \mathbf{A} \times \mathbf{A} \oplus \mathbf{A} \times \mathbf{A} \oplus \mathbf{A} \times \mathbf{A} \oplus \mathbf$  $\Omega$ 

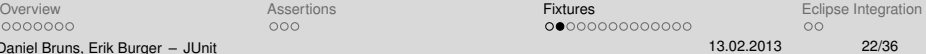

## **Before/After**

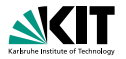

- @Before: Methods annotated with @Before are executed before every test.
- @After: Methods annotated with @After are executed after every test.
- If there are e.g. 10 test, every @Before method is executed 10 times
- **Nore than one @Before or @After is allowed. But: Call sequence of** methods is not defined in JUnit!
- Names of these methods are irrelevant, but must be public void

0000000 Daniel Bruns, Erik Burger - [JUnit](#page-0-0)  $000$ 

K ロ > K (部 > K ミ > K ミ > 「 ミ …  $\Omega$ 

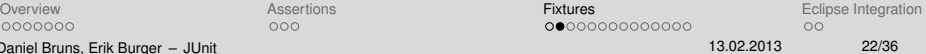

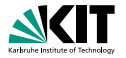

- @Before: Methods annotated with @Before are executed before every test.
- **CAfter: Methods annotated with @After are executed after every** test.
- **If there are e.g. 10 test, every @Before method is executed 10 times**
- **More than one @Before or @After is allowed. But: Call sequence of** methods is not defined in JUnit!
- Names of these methods are irrelevant, but must be public void

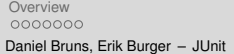

 $000$ 

 $\mathcal{A} \quad \Box \quad \mathcal{P} \quad \mathcal{A} \quad \mathcal{B} \quad \mathcal{P} \quad \mathcal{A} \quad \mathcal{B} \quad \mathcal{P} \quad \mathcal{A} \quad \mathcal{B} \quad \mathcal{P} \quad \mathcal{B} \quad \mathcal{P} \quad \mathcal{B} \quad \mathcal{P} \quad \mathcal{B} \quad \mathcal{P} \quad \mathcal{B} \quad \mathcal{P} \quad \mathcal{B} \quad \mathcal{P} \quad \mathcal{B} \quad \mathcal{P} \quad \mathcal{B} \quad \mathcal{P} \quad \mathcal{B} \quad \mathcal{P} \quad$  $\Omega$ 

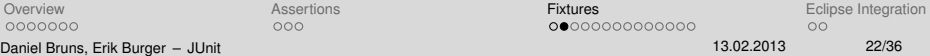

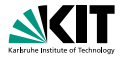

- @Before: Methods annotated with @Before are executed before every test.
- @After: Methods annotated with @After are executed after every test.
- **If there are e.g. 10 test, every @Before method is executed 10 times**
- **More than one @Before or @After is allowed. But: Call sequence of** methods is not defined in JUnit!
- Names of these methods are irrelevant, but must be public void

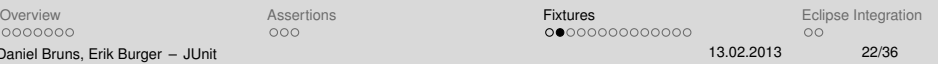

**KOD KARASIYASI SAAA** 

 $000$ 

## **Fixture – Example**

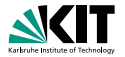

```
1 public class MoneyTest {
2 private Money f12CHF ;
3 private Money f14CHF ;
4 private Money f28USD ;
5
6 @Before
7 public void setUp () {
8 f12CHF = new Money (12, "CHF");
9 f14CHF = new Money (14, "CHF");
10 f28USD = new Money (28, "USD");
11 }
12 }
```
Daniel Bruns, Erik Burger - [JUnit](#page-0-0) イロン イ何ン イヨン イヨン・ヨー  $OQ$ 

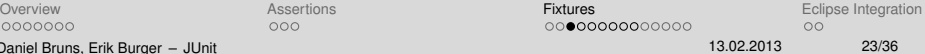

# **Setup and Teardown**

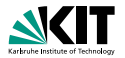

#### **Setup**

Use the @Before annotation on a method containing code to run before each test case.

 $000$ 

Use the @After annotation on a method containing code to run after each test case. These methods will run even if exceptions are thrown in the test case or an assertion fails.

All methods annotated with @Before will be run before each test case, but they may be run in any order.

0000000 Daniel Bruns, Erik Burger - [JUnit](#page-0-0)

イロト イ団 トイモト イモト  $\Omega$ 

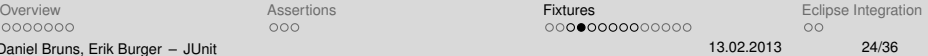

# **Setup and Teardown**

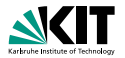

 $Omega \cap \Omega$ 

#### **Setup**

Use the @Before annotation on a method containing code to run before each test case.

### Teardown (regardless of the verdict)

 $000$ 

Use the @After annotation on a method containing code to run after each test case. These methods will run even if exceptions are thrown in the test case or an assertion fails.

All methods annotated with @Before will be run before each test case, but they may be run in any order.

0000000 Daniel Bruns, Erik Burger - [JUnit](#page-0-0) イロメイ団 メイモメイモメー 毛

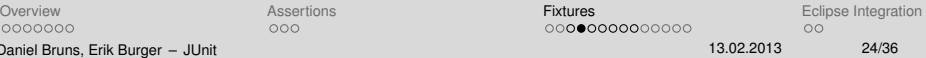

# **Setup and Teardown**

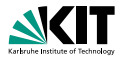

メロメン 海 マンモ マンモ マーモ

#### **Setup**

Use the @Before annotation on a method containing code to run before each test case.

### Teardown (regardless of the verdict)

Use the @After annotation on a method containing code to run after each test case. These methods will run even if exceptions are thrown in the test case or an assertion fails.

#### It is allowed to have any number of these annotations

All methods annotated with @Before will be run before each test case, but they may be run in any order.

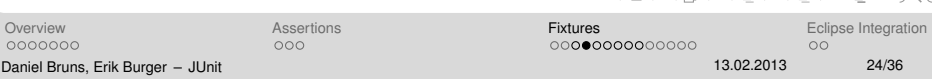

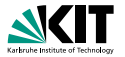

- **BeforeClass: executed once before a test suite**
- **CAfterClass: executed once after a test suite**
- **Only one @BeforeClass and @AfterClass allowed**
- **Methods must be static**

 $000$ 

0000000 Daniel Bruns, Erik Burger - [JUnit](#page-0-0) KED KAP KED KED E YARA

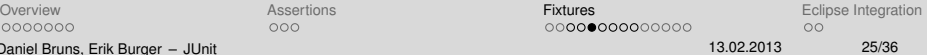

## **Fixture – Example**

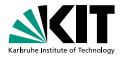

```
1 public class MoneyTest {
2 private static string currency ;
3
4 @BeforeClass
5 public static void setGlobalCurrency () {
6 this . currency = "CHF";
7 }
8
9 @Before
10 public void setUp () {
11 m12 = new Money (12, this. currency);12 m14= new Money (14, this . currency);
13 }
14 }
```
Daniel Bruns, Erik Burger - [JUnit](#page-0-0) イロン イ何ン イヨン イヨン・ヨー  $OQ$ 

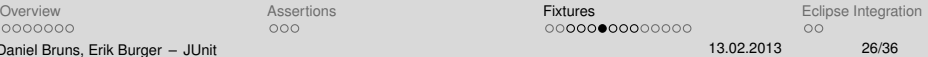

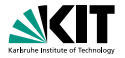

### Exceptions that are expected on test executing

- **Annotation using CTest**
- $\blacksquare$ @Test(expected=MyException.class)
- If no exception is thrown, or an unexpected exception occurs, the test  $\blacksquare$ will fail.
- That is, reaching the end of the method with no exception will cause  $\blacksquare$

 $000$ 

イロト イ団 トイモト イモト  $\Omega$ 

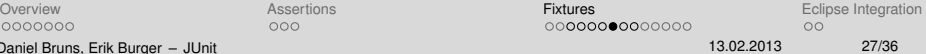

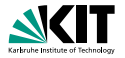

- Exceptions that are expected on test executing  $\Box$
- **Annotation using @Test**
- $\blacksquare$ @Test(expected=MyException.class)
- If no exception is thrown, or an unexpected exception occurs, the test  $\blacksquare$ will fail.
- That is, reaching the end of the method with no exception will cause  $\blacksquare$

 $000$ 

イロメイ団 メイモメイモメー  $OQ$ 

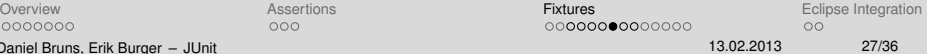

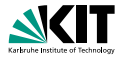

- Exceptions that are expected on test executing
- **Annotation using @Test**
- @Test(expected=MyException.class)
- If no exception is thrown, or an unexpected exception occurs, the test  $\blacksquare$ will fail.
- That is, reaching the end of the method with no exception will cause  $\blacksquare$

 $000$ 

イロト イ団 トイモト イモト  $OQ$ 

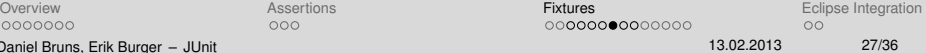

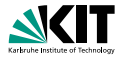

- Exceptions that are expected on test executing
- **Annotation using @Test**
- @Test(expected=MyException.class)
- If no exception is thrown, or an unexpected exception occurs, the test will fail.
- That is, reaching the end of the method with no exception will cause  $\blacksquare$

 $000$ 

イロン イ何ン イヨン イヨン・ヨー  $OQ$ 

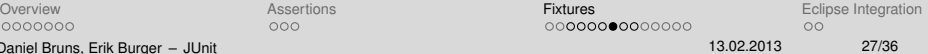

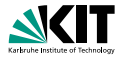

- Exceptions that are expected on test executing
- **Annotation using @Test**
- @Test(expected=MyException.class)
- If no exception is thrown, or an unexpected exception occurs, the test will fail.
- That is, reaching the end of the method with no exception will cause  $\blacksquare$ a test case failure.

 $000$ 

イロメイ団 メイミメイミメー ミー りんぐ

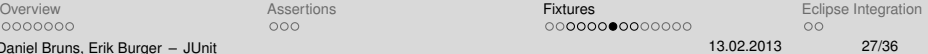

# **Expected Exceptions – example**

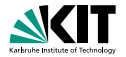

```
new ArrayList<Object>().get(0);
```
■ Should throw an IndexOutOfBoundsException

```
@Test ( expected = IndexOutOfBoundsException . class )
public void empty () {
    new ArrayList < Object > ().get (0);
}
```
 $000$ 

KED KAP KED KED E YARA

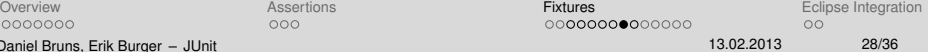

# **Ignore/Timeout**

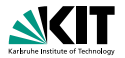

#### **Ignore**

- **Tests annotated using @Ignore are not executed**
- Test runner reports that test was not run
- @Ignore("Reason") allows to specify a reason why a test was not run

- Test allows to specify a timeout parameter
- @Test(timeout=10) fails if the test takes more than 10 milliseconds

0000000 Daniel Bruns, Erik Burger - [JUnit](#page-0-0)  $000$ 

K ロ ▶ K @ ▶ K ミ ▶ K ミ ▶ │ 글  $OQ$ 

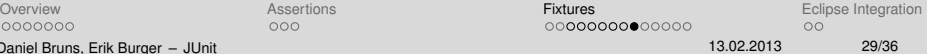

# **Ignore/Timeout**

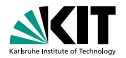

 $OQ$ 

#### **Ignore**

- **Tests annotated using @Ignore are not executed**
- Test runner reports that test was not run
- @Ignore("Reason") allows to specify a reason why a test was not run

#### Timeout

- Test allows to specify a timeout parameter
- @Test(timeout=10) fails if the test takes more than 10 milliseconds

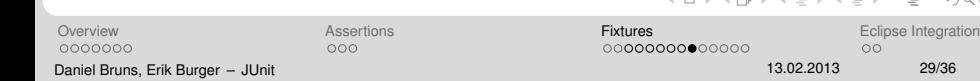

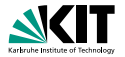

#### **Motivation**

If you want a test to run with several parameter values, you'd have to

loop over a collection of values

which means if there was a failure, the loop wouldn't terminate

**n** write unique test cases for each test data combination

With JUnit, you can create highly flexible testing scenarios easily

0000000 Daniel Bruns, Erik Burger - [JUnit](#page-0-0)  $000$ 

イロト イ団 トイモト イモト  $Omega \cap \alpha$ 

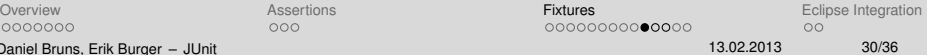

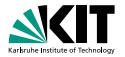

#### **Motivation**

If you want a test to run with several parameter values, you'd have to

- loop over a collection of values
	- which means if there was a failure, the loop wouldn't terminate

**u** write unique test cases for each test data combination

With JUnit, you can create highly flexible testing scenarios easily

0000000 Daniel Bruns, Erik Burger - [JUnit](#page-0-0)  $000$ 

K ロ ▶ K @ ▶ K ミ ▶ K ミ ▶ │ 글  $Omega \cap \alpha$ 

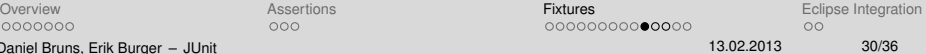

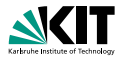

#### **Motivation**

If you want a test to run with several parameter values, you'd have to

- loop over a collection of values
	- which means if there was a failure, the loop wouldn't terminate
- write unique test cases for each test data combination
	- which could prove to be a lot of coding

With JUnit, you can create highly flexible testing scenarios easily

0000000 Daniel Bruns, Erik Burger - [JUnit](#page-0-0)  $000$ 

K ロ > K (部 > K ミ > K ミ > 「 ミ …  $OQ$ 

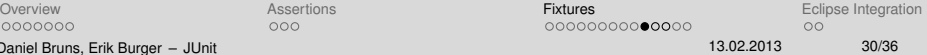

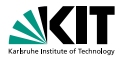

#### **Motivation**

If you want a test to run with several parameter values, you'd have to

- loop over a collection of values
	- which means if there was a failure, the loop wouldn't terminate
- write unique test cases for each test data combination
	- which could prove to be a lot of coding

With JUnit, you can create highly flexible testing scenarios easily

0000000 Daniel Bruns, Erik Burger - [JUnit](#page-0-0)  $000$ 

서비 저 제 아 저 돈 어 지 돈 어 .. 돈...  $OQ$ 

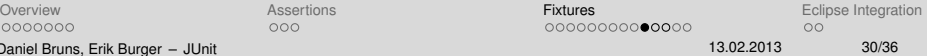

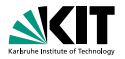

#### **Motivation**

If you want a test to run with several parameter values, you'd have to

- loop over a collection of values
	- which means if there was a failure, the loop wouldn't terminate
- write unique test cases for each test data combination
	- which could prove to be a lot of coding

With JUnit, you can create highly flexible testing scenarios easily

0000000 Daniel Bruns, Erik Burger - [JUnit](#page-0-0)  $000$ 

서비 저 제 아 저 돈 어 지 돈 어 .. 돈...  $OQ$ 

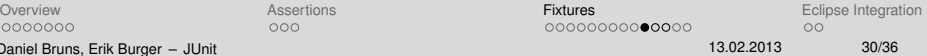

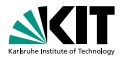

#### **Motivation**

If you want a test to run with several parameter values, you'd have to

- loop over a collection of values
	- which means if there was a failure, the loop wouldn't terminate
- write unique test cases for each test data combination
	- which could prove to be a lot of coding

#### Support in JUnit

With JUnit, you can create highly flexible testing scenarios easily

0000000 Daniel Bruns, Erik Burger - [JUnit](#page-0-0)  $000$ 

4 ロ > 4 何 > 4 ミ > 4 ミ > ニ ミ - 9 Q Q\*

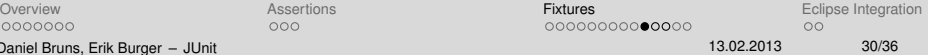

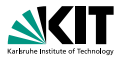

#### Creating a parameterised test

**1** Create a generic test and decorate it with the @Test annotation <sup>2</sup> Create a static feeder method that returns a Collection type and decorate it with the @Parameters annotation <sup>3</sup> Create class members for the parameter types required in the generic method defined in Step 1 <sup>4</sup> Create a constructor that takes these parameter types and correspondingly links them to the class members defined in Step 3 <sup>5</sup> Specify the test case be run with the Parameterized class via the @RunWith annotation

0000000 Daniel Bruns, Erik Burger - [JUnit](#page-0-0)  $000$ 

イロト イ団 トイモト イモト  $\Omega$ 

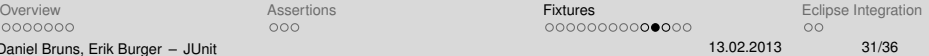
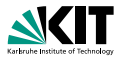

#### Creating a parameterised test

 $000$ 

- <sup>1</sup> Create a generic test and decorate it with the @Test annotation
- <sup>2</sup> Create a static feeder method that returns a Collection type and decorate it with the @Parameters annotation
- <sup>3</sup> Create class members for the parameter types required in the generic method defined in Step 1
- <sup>4</sup> Create a constructor that takes these parameter types and correspondingly links them to the class members defined in Step 3
- <sup>5</sup> Specify the test case be run with the Parameterized class via the @RunWith annotation

0000000 Daniel Bruns, Erik Burger - [JUnit](#page-0-0) イロメイ団 メイモメイモメー  $\Omega$ 

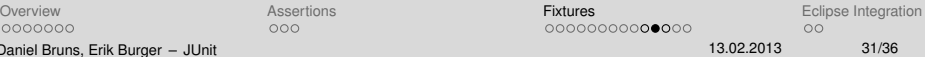

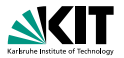

#### Creating a parameterised test

 $000$ 

- <sup>1</sup> Create a generic test and decorate it with the @Test annotation
- <sup>2</sup> Create a static feeder method that returns a Collection type and decorate it with the @Parameters annotation
- <sup>3</sup> Create class members for the parameter types required in the generic method defined in Step 1
- <sup>4</sup> Create a constructor that takes these parameter types and correspondingly links them to the class members defined in Step 3
- <sup>5</sup> Specify the test case be run with the Parameterized class via the @RunWith annotation

0000000 Daniel Bruns, Erik Burger - [JUnit](#page-0-0) K ロ > K (部 > K ミ > K ミ > 「 ミ …  $\Omega$ 

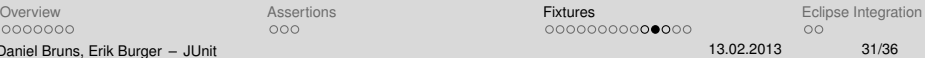

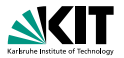

#### Creating a parameterised test

- <sup>1</sup> Create a generic test and decorate it with the @Test annotation
- <sup>2</sup> Create a static feeder method that returns a Collection type and decorate it with the @Parameters annotation
- <sup>3</sup> Create class members for the parameter types required in the generic method defined in Step 1
- <sup>4</sup> Create a constructor that takes these parameter types and correspondingly links them to the class members defined in Step 3
- <sup>5</sup> Specify the test case be run with the Parameterized class via the @RunWith annotation

0000000 Daniel Bruns, Erik Burger - [JUnit](#page-0-0)  $000$ 

イロメイ団 メイミメイミメー ミー りんぐ

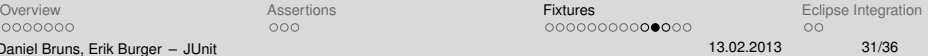

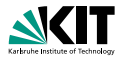

#### Creating a parameterised test

- <sup>1</sup> Create a generic test and decorate it with the @Test annotation
- <sup>2</sup> Create a static feeder method that returns a Collection type and decorate it with the @Parameters annotation
- <sup>3</sup> Create class members for the parameter types required in the generic method defined in Step 1
- <sup>4</sup> Create a constructor that takes these parameter types and correspondingly links them to the class members defined in Step 3
- <sup>5</sup> Specify the test case be run with the Parameterized class via the @RunWith annotation

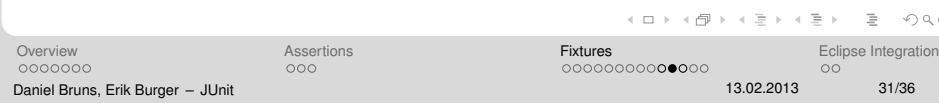

## **Parameterised Test – Example**

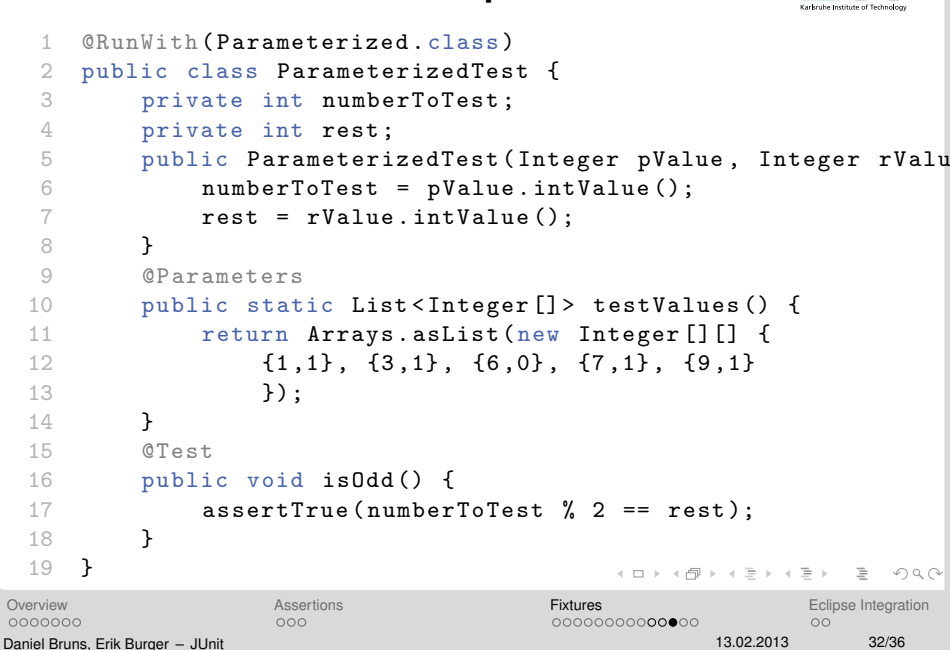

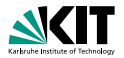

### Creating a test suite

- Tests can be combined to test suites
- suites can contain other suites
- useful for partitioning your test scenarios
- **vell supported by Test Runners (see example)**

0000000 Daniel Bruns, Erik Burger - [JUnit](#page-0-0)  $000$ 

K ロ > K (部 > K ミ > K ミ > 一 ミ  $OQ$ 

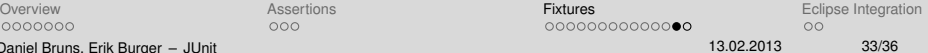

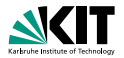

#### Creating a test suite

- Tests can be combined to test suites
- suites can contain other suites
- useful for partitioning your test scenarios
- **vell supported by Test Runners (see example)**

0000000 Daniel Bruns, Erik Burger - [JUnit](#page-0-0)  $000$ 

서비 저 제 아 저 돈 어 지 돈 어 .. 돈...  $OQ$ 

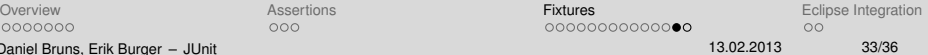

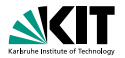

#### Creating a test suite

- Tests can be combined to test suites
- suites can contain other suites
- useful for partitioning your test scenarios
- **vell supported by Test Runners (see example)**

0000000 Daniel Bruns, Erik Burger - [JUnit](#page-0-0)  $000$ 

서비 저 제 아 저 돈 어 지 돈 어 .. 돈...  $OQ$ 

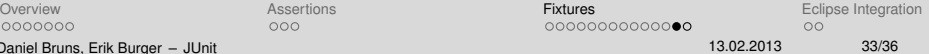

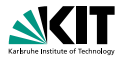

#### Creating a test suite

- Tests can be combined to test suites
- suites can contain other suites
- useful for partitioning your test scenarios
- **vell supported by Test Runners (see example)**

 $000$ 

イロン イ何ン イヨン イヨン・ヨー  $OQ$ 

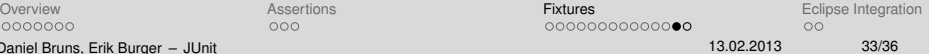

# **Test Suite – Example**

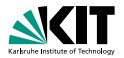

```
1 import org . junit . runner . RunWith ;
2 import org. junit.runners. Suite;
3
4 @RunWith (Suite.class)
5
6 @Suite . SuiteClasses ({
7 MyTest1 .class ,
8 MyTest2.class,
9 MyTest3 . class
10 }
11 )
12 public class AllTests {
13 }
```
Daniel Bruns, Erik Burger - [JUnit](#page-0-0) イロト イ押 トイヨ トイヨ トー  $\equiv$  $OQ$ 

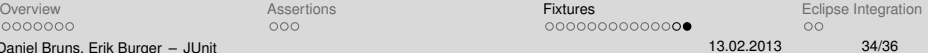

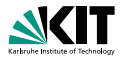

- **The JUnit framework does not provide a graphical test runner.** Instead, it provides an API that can be used by IDEs to run test cases and a textual runner than can be used from a command line.
- Eclipse and Netbeans each provide a graphical test runner that is integrated into their respective environments.

 $000$ 

<span id="page-118-0"></span>**KORK ERREPADE ARA** 

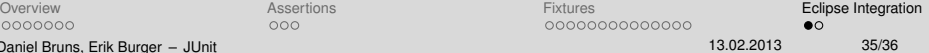

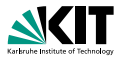

### With the runner provided by JUnit:

- When a class is selected for execution, all the test case methods in the class will be run.
- The order in which the methods in the class are called (i.e. the order of test case execution) is not predictable.

- 
- 

0000000 Daniel Bruns, Erik Burger - [JUnit](#page-0-0)  $000$ 

イロト イ押 トイヨ トイヨト  $PQQ$ 

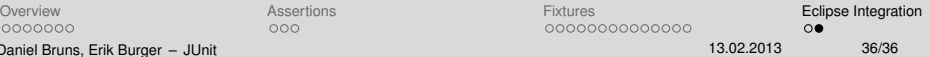

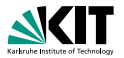

### With the runner provided by JUnit:

- When a class is selected for execution, all the test case methods in the class will be run.
- The order in which the methods in the class are called (i.e. the order of test case execution) is not predictable.

- 
- 

0000000 Daniel Bruns, Erik Burger - [JUnit](#page-0-0)  $000$ 

イロメイ団 メイモメイモメー  $PQQ$ 

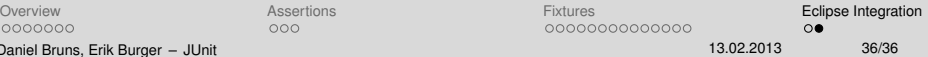

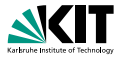

### With the runner provided by JUnit:

- When a class is selected for execution, all the test case methods in the class will be run.
- The order in which the methods in the class are called (i.e. the order of test case execution) is not predictable.

#### Other Runners

- **Test runners provided by IDEs may allow the user to select particular** methods, or to set the order of execution.
- $\blacksquare$  It is good practice to write tests with are independent of execution order, and that are without dependencies on the state any previous test(s).

0000000 Daniel Bruns, Erik Burger - [JUnit](#page-0-0)  $000$ 

イロトイ団 トイモトイモト 一毛  $\Omega$ 

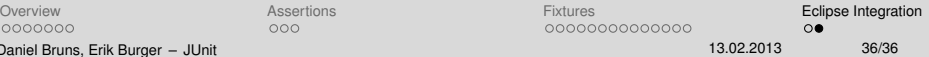

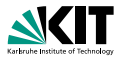

### With the runner provided by JUnit:

- **Notable 20** When a class is selected for execution, all the test case methods in the class will be run.
- The order in which the methods in the class are called (i.e. the order of test case execution) is not predictable.

#### Other Runners

- **Test runners provided by IDEs may allow the user to select particular** methods, or to set the order of execution.
- $\blacksquare$  It is good practice to write tests with are independent of execution order, and that are without dependencies on the state any previous test(s).

0000000 Daniel Bruns, Erik Burger - [JUnit](#page-0-0)  $000$ 

イロン イ何ン イミン イヨン・ヨー  $\Omega$ 

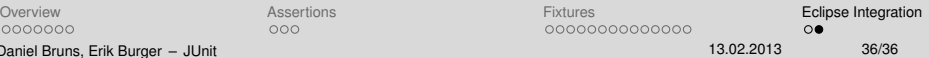